# **15.075 Statistical Thinking and Data Analysis**

 Computer Exercises 2 Due November 10, 2011

 **Instructions:** Please solve the following exercises using MATLAB. One simple way to present your solutions is to copy all of your code and results (plots, numerical answers, etc.) into a Word document,  which you should submit in class. There is no online submission. **Do NOT share code!**

### **Exercise 1**

In this exercise, we demonstrate the Central Limit Theorem, where each *Xi* is exponential.

- a. Generate 1000 random numbers from the exponential distribution with  $\lambda$  = 6, and plot them in a histogram. This should give you an idea of what the exponential distribution looks like.
- b. For  $n = 2$ , repeat the following 1000 times: Generate a random sample of *n* numbers from the exponential distribution with *λ* = 6.
- c. Compute the sample mean of the *n* numbers and standardize it using the true mean and standard deviation of the distribution.
- d. Make a histogram and normal plot of the 1000 sample means.
- e. Repeat (b)-(d) for *n* = 10, 20, and 100. Put all four histograms and all four normal plots in the same window. Comment on their shapes.

### **Solution**

Here is the script and the results for my iterations:

```
clear all;
clc;
close all;
num samples = 1000;
lambda = 6;
mu = 1/lambda;
sigma = mu;
% Part a
% Generate 1000 random numbers from the exponential distribution with
% lambda=6
x = exprnd(mu, num_samples, 1);
% Plot a histogram
hist(x, 20);
title('Histogram of 1000 exponential random variables with lambda = 6');
% Part b,c,d,e
sample_sizes = [2 10 20 100];
figure;
for i = 1: length (sample sizes)
    sample\_size = sample\_size(i);x = exprnd(mu, num\_samples, sample\_size);
    sample_mean = mean(x');
    z_score = (sample_mean - mu)/(sigma/sqrt(num_samples));
```

```
% Plot a histogram z-scores
    subplot(2,2,i);
   hist(z_score);
    title(['Sample size n = ', num2str(sample_size)]) 
    % Plot a normal plot of z-scores
    subplot(2,2,i);
   normplot(z_score);
    title(['Sample size n = ', num2str(sample_size)])
end
```
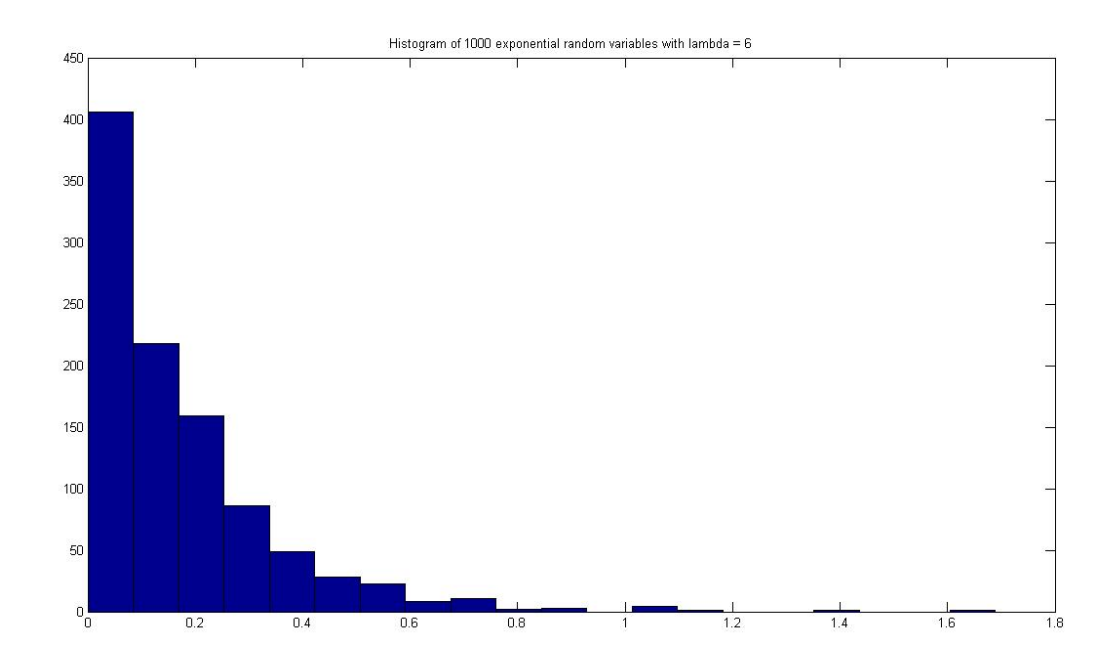

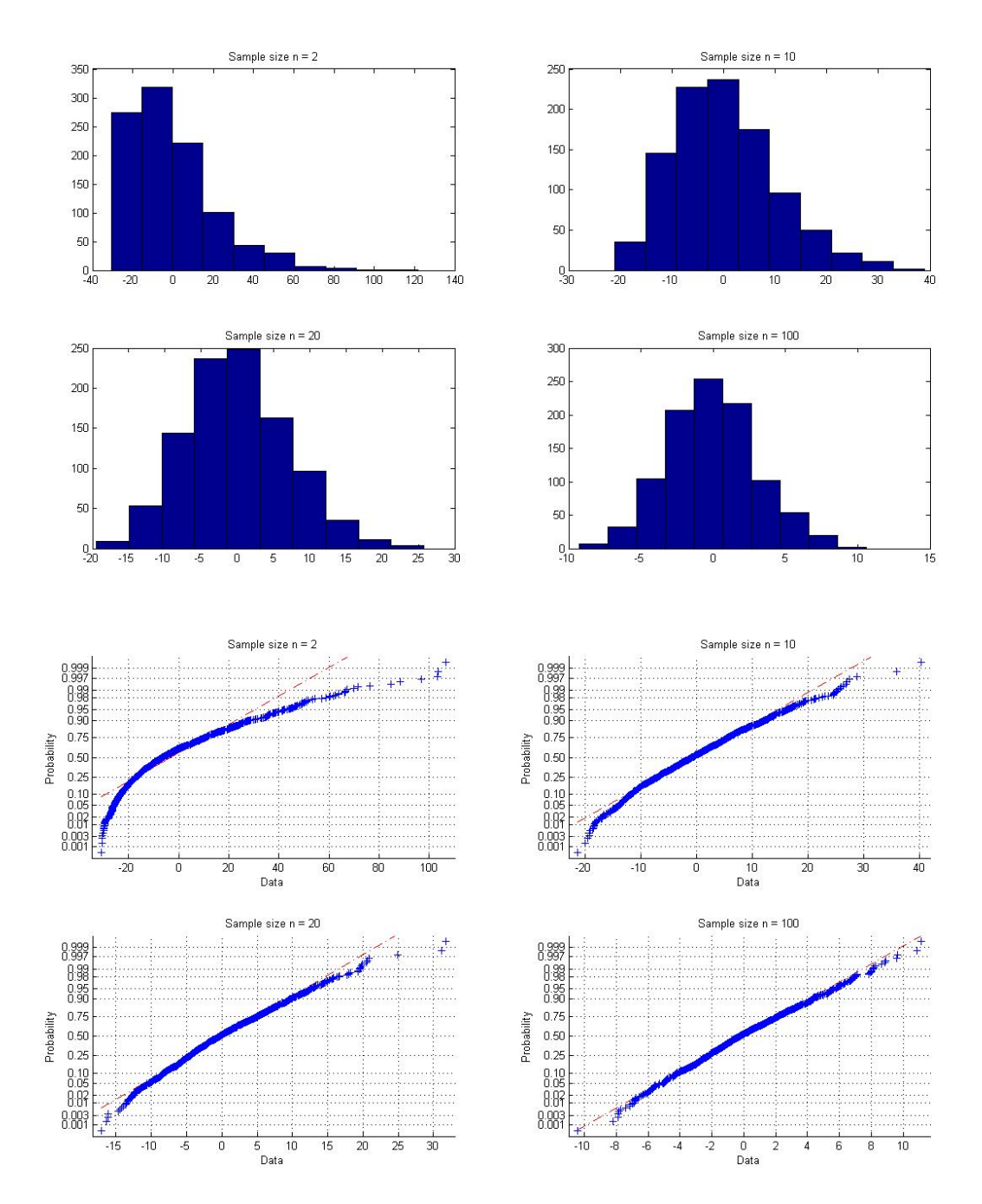

 The normal plot for *n*=2 shows that the distribution of sample means is still skewed right since the exponential distribution has a very long positive tail. As *n* increases, the distribution of sample means becomes increasingly symmetric. With *n*=100, the curve in the normal plot is fairly straight, implying the distribution of sample means is approximately normal.

#### **Exercise 2**

Solve Problem 6.23 from the book.

#### **Solution**

a) Obviously the α-risk is 0.05 from definition. Let's calculate the β-risk of the rule if μ=1. The β-risk is just β = 1-π(1) = 1 -  $\Phi[-z_\alpha + \frac{(\mu - \mu_0)\sqrt{n}}{\sigma}]$  = 1-Φ(-1.645+3) = 1-Φ(1.355) = 0.0877.  $\frac{\sqrt{n}}{n}$ ] = 1- $\Phi$ (-1.645+3) = 1- $\Phi$ (1.355) = 0.0877.

b) Here is the script and the results for my iterations:

```
clear all;
clc;
close all;
% Parameters
level = 0.05;mu_0 = 0;mu = 1;sigma = 1;n = 9;num_samples = 100;
% Reject if sample mean is greater than critical_value
critical_value = mu_0+norminv(1-level)*sigma/sqrt(n);
% Generate 100 samples of size n with mean mu_0
x = sigma*randn(num_samples,n)+mu_0;
x_bar = mean(x');
a_risk = sum(x_bar>critical_value)/num_samples;
% Generate 100 samples of size n with mean mu
x = sigma*randn(num_samples,n)+mu;
x_bar = mean(x');
b_risk = sum(x_bar<critical_value)/num_samples; 
>> a_risk 
a_risk = 
     0.0500 
>> b_risk 
b_risk = 
    0.0700 
The results are close to their theoretical values.
```
#### **Exercise 3**

Solve Problem 6.25 from the book.

#### **Solution**

Here is the script and the results for my iterations:

```
clear all;
clc;
close all; 
sigma = 1000;
n = 10;% We reject when x_bar is greater than the critical value
critical_value = 10500; 
mu = 9600:200:11600;power = 1-normcdf((critical_value-mu)*sqrt(n)/sigma);
oc = 1-power; 
plot(mu,power);
grid;
title('Power');
```
figure; plot(mu,oc); grid; title('OC');

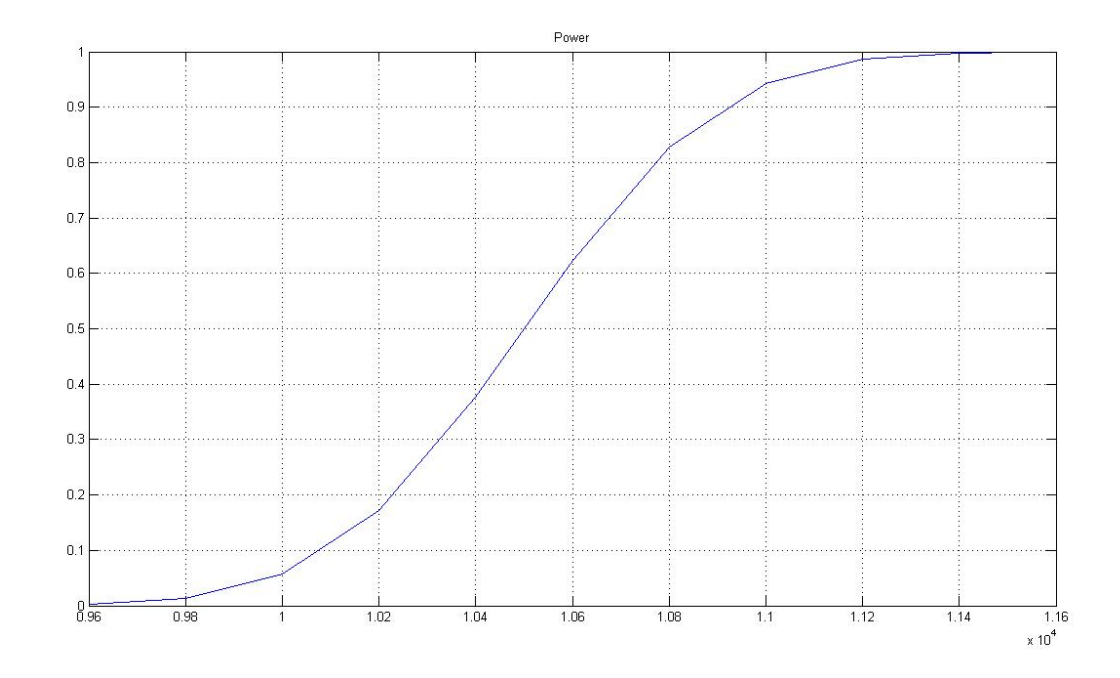

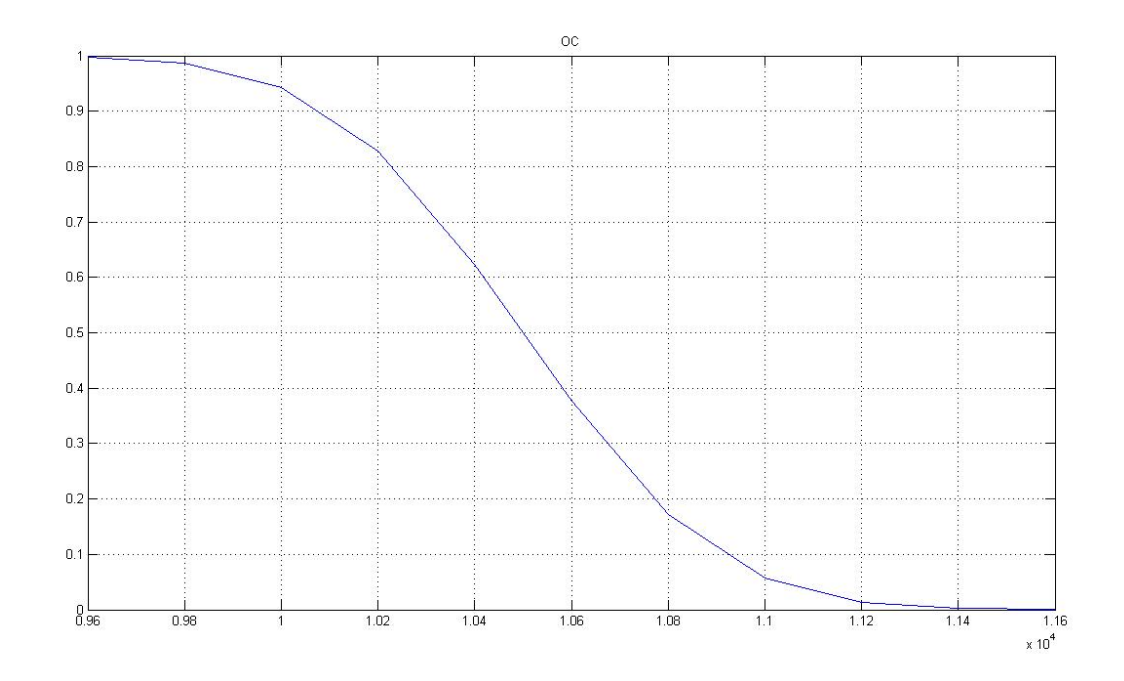

### **Exercise 4**

 A thermostat used in an electrical device is to be checked for the accuracy of its design setting of 200°F. Ten thermostats were tested to determine their actual settings, resulting in the following data:

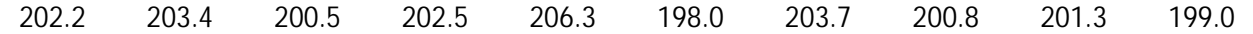

 Assume the settings come from a normal distribution. Using *α* = 0.05, perform a hypothesis test to determine if the mean setting is greater than 200°F. What are the null and alternative hypotheses? Which test do you use and why? Explain your conclusion using

- a. An appropriate confidence interval.
- b. A critical value from the distribution of the test statistic.
- c. A *p*‐value.

**Solution**

 The hypotheses are *H*0: *μ* = 200. *H*1: *μ* > 200.

We use a *t*-test since we do not know the true variance, and the sample size is small.

```
h =     
1
p =    
0.0227   
ci =
clear all;
clc;
close all;
x = [202.2, 203.4, 200.5, 202.5, 206.3, 198.0, 203.7, 200.8, 201.3, 199.0]mu = 200;alpha = 0.05;
[h p ci stats] = ttest(x, mu, alpha, 'right')
```
200.3729 Inf

stats =

 tstat: 2.3223 df: 9 sd: 2.4102

For all the following reasons, we reject *H*<sub>0</sub>.

- a. The lower 95% CI is [200.3729, ∞), which does not contain 200.
- b. The observed value of the *t*‐test statistic is 2.3223, which is larger than *t*9,0.05 = 1.833.
- c. The *p*‐value is 0.0227, which is smaller than the significance level *α* = 0.05.

## 15.075J / ESD.07J Statistical Thinking and Data Analysis Fall 2011

For information about citing these materials or our Terms of Use, visit: [http://ocw.mit.edu/terms.](http://ocw.mit.edu/terms)